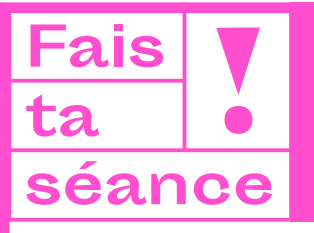

# **Fiche outils** Communiquer sur sa séance

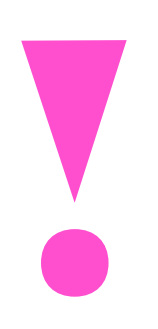

**Une fois votre programme de courts métrages constitué (ou même dès le lancement du projet), vous allez communiquer sur l'événement. La communication que vous choisirez permettra de rendre compte de l'esprit de la séance (visuels, couleurs, ton utilisé, etc.). À vous de faire les bons choix pour attirer le public visé !**

**� Demandez à votre salle tous les éléments nécessaires pour créer votre communication : visuels, extraits, logos…**

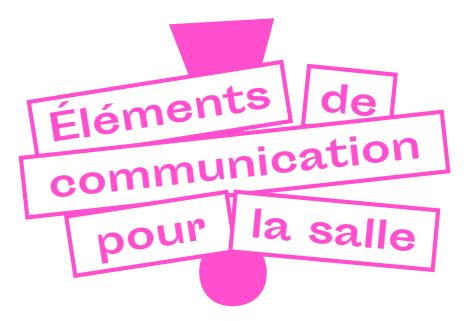

#### $→$  une **affiche**

**�** un **programme** à remettre aux spectateurs **→ ande-annonce** : à partir des extraits fournis. Vous pouvez en exporter une version pour la salle et une version pour les réseaux sociaux.

## **Outils de création graphique**

**[Canva](https://www.canva.com/fr_fr/creer/posters/affiche-film/)** est un site qui permet de faire facilement et gratuitement des affiches et des programmes

### **Outils de montage simple et gratuit**

**Points d'attention** 

Windows et Mac : **[Final Cut](https://www.apple.com/fr/final-cut-pro/)** Mac : **[Apple Imovie](https://www.apple.com/fr/imovie/)** 

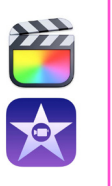

Canva

La durée de la **Infos à faire figurer Pas plus de 1944** bande-annonce/ **Pame Passage L'ordre programme :** 

**pour constituer un programme**

- $\longrightarrow$  titre du programme
- $\rightarrow$  durée
- $\rightarrow$  date
- $\rightarrow$  lieu
- $\rightarrow$  horaire
	- **� Titres ou nombre de films** 
		- (+ synopsis pour le programme)

#### **Logo à faire apparaître:**

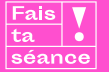

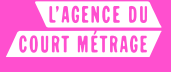

#### **et logos du cinéma et partenaires**

En option selon les supports :

- **wave by the phrase d'accroche** 
	- $\rightarrow$  les organisateurs

 $\rightarrow$  le contenu de l'événement : débat, jeux, cocktail, etc.

Veillez à la cohérence de vos différents supports et appuyez-vous sur les éléments déjà prêts de **Fais ta séance !**.

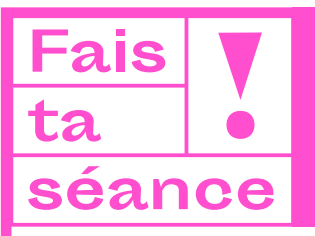

# **Fiche outils** Communiquer sur sa séance

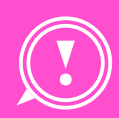

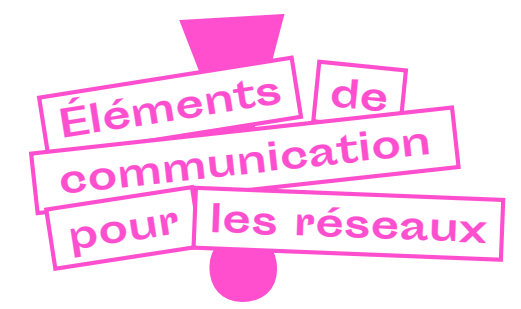

### **À partir des visuels, extraits et pastilles vidéo fournis:**

**� Des teasers** de la séance, sous forme de reels **� Des présentations des organisateurs**/ **programmateurs** de la séance (portrait chinois «cinéma» : s'il était un personnage de film ? un héros de son enfance ? un film «plaisir coupable»? un acteur ? une actrice ? etc.)

**� Présentation d'un des films ou du programme**  par un participant

**� Des teasers d'un des films ou du programme** 

**→ Des stories :** pour partager des infos sur la séance ou l'avancée du projet

> **Créez un compte Instagram au début du projet, commun à tous les participants, qui vous permettra d'administrer le compte collectivement et de partager les publications auprès de vos différents contacts (ou sur votre compte Tiktok). Vous pourrez ainsi donner à voir les différentes étapes de votre projet et susciter de l'intérêt auprès de vos futurs spectateurs.**

Proposez de l'interaction sur vos stories pour attirer vos futurs spectateurs en utilisant:

**� les comptes à rebours** pour qu'ils reçoivent une alerte

**→ les liens** vers la page du cinéma ou autre **� les questions**: quel film vous donne

le plus envie ?…

**�** les **quizz** : jeux sur les films (devinez de quoi parle le film ?)

**→ les sondages :** qui est motivé, très motivé, super motivé pour venir ?

## **Ne pas oublier pour les réseaux sociaux**

**� la date et l'heure de la séance � le lieu**  $\rightarrow$  le titre du programme  $\rightarrow$  de taguer les **participants ou partenaires � ce qui se passera : jeux, animation, débat, soirée après la séance, cocktail, etc. � qui a organisé la séance**

# **Pensez à taguer**

**� Le cinéma, � L'Agence du court métrage (@AgenceCM)**

 $→$  **Les réalisateurs et producteurs des films pour augmenter votre visibilité.**

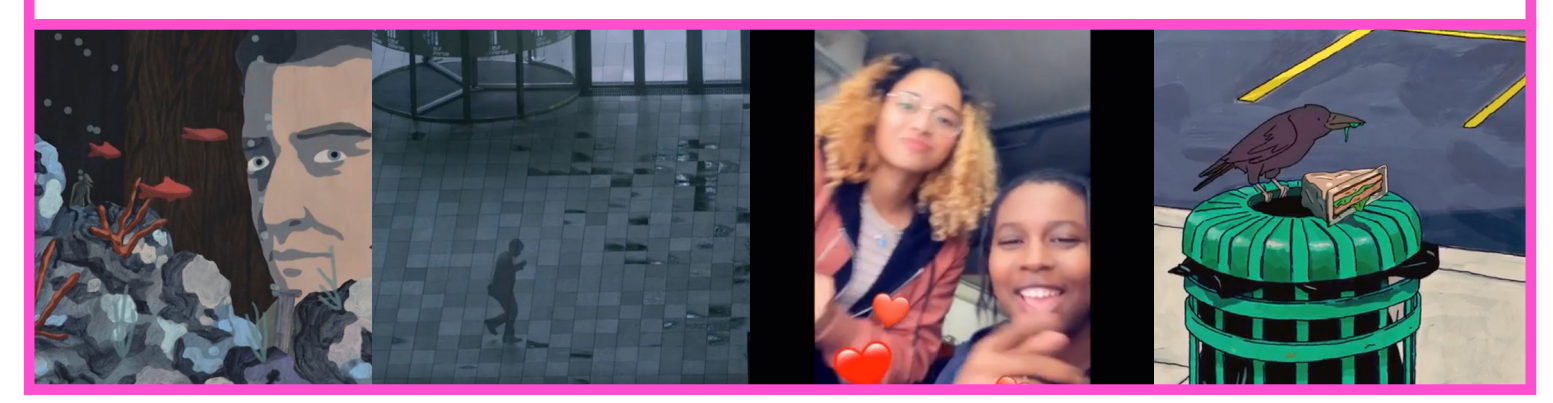

**COURT MÉTRAGE.**